#### **Mikroprocesorski mernoinformacioni sistemi 2**

Vežbe 4

## **WiFi ESP click**

❑**Sadrži ESP-WROOM-02 modul koji integriše ESP8266EX.**

❑**Komunikacija sa mikrokontrolerom putem UART-a.**

❑**Dodatni pinovi: RST i CS.**

❑**Može da radi u AP (Access Point) modu ili u WiFi client modu.**

❑**Podržava IPv4/TCP/UDP/HTTP/FTP protokole.**

❑**Tensilica L106 32-bitni procesor.**

❑**On-chip SRAM.**

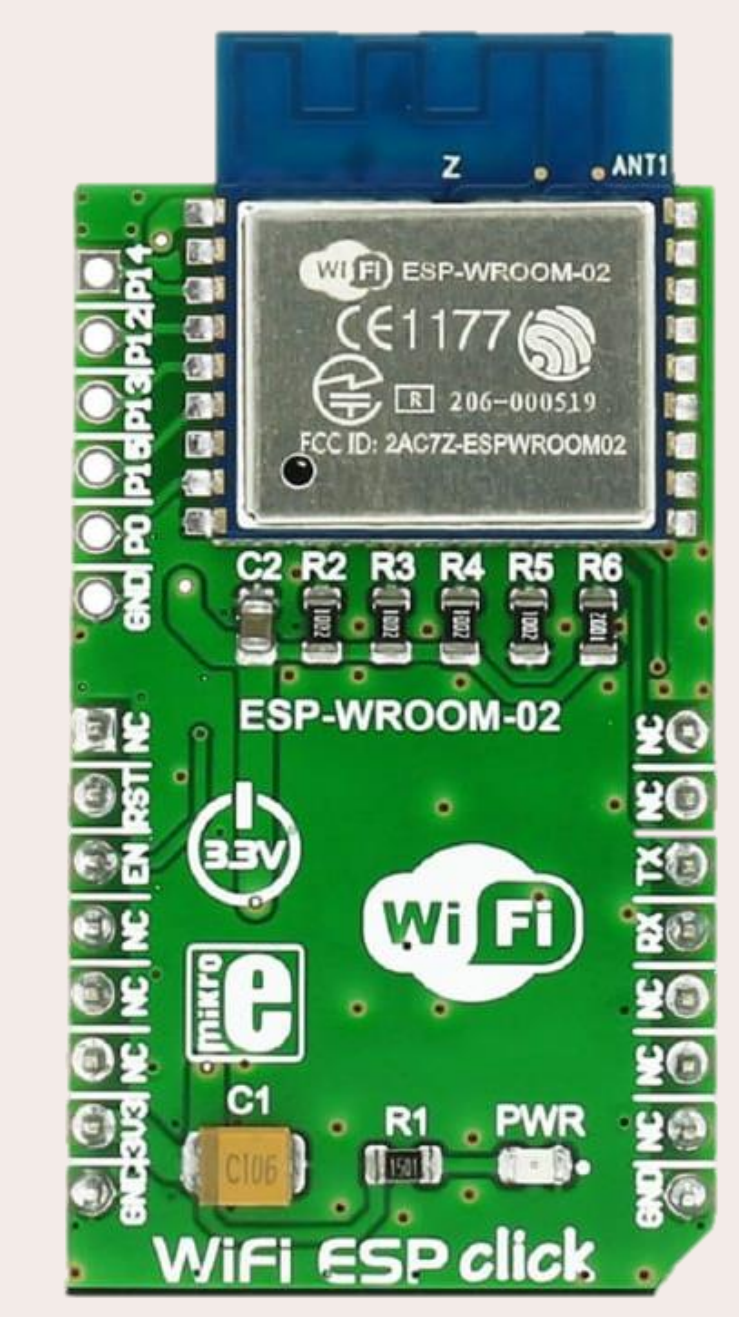

#### AT komande:

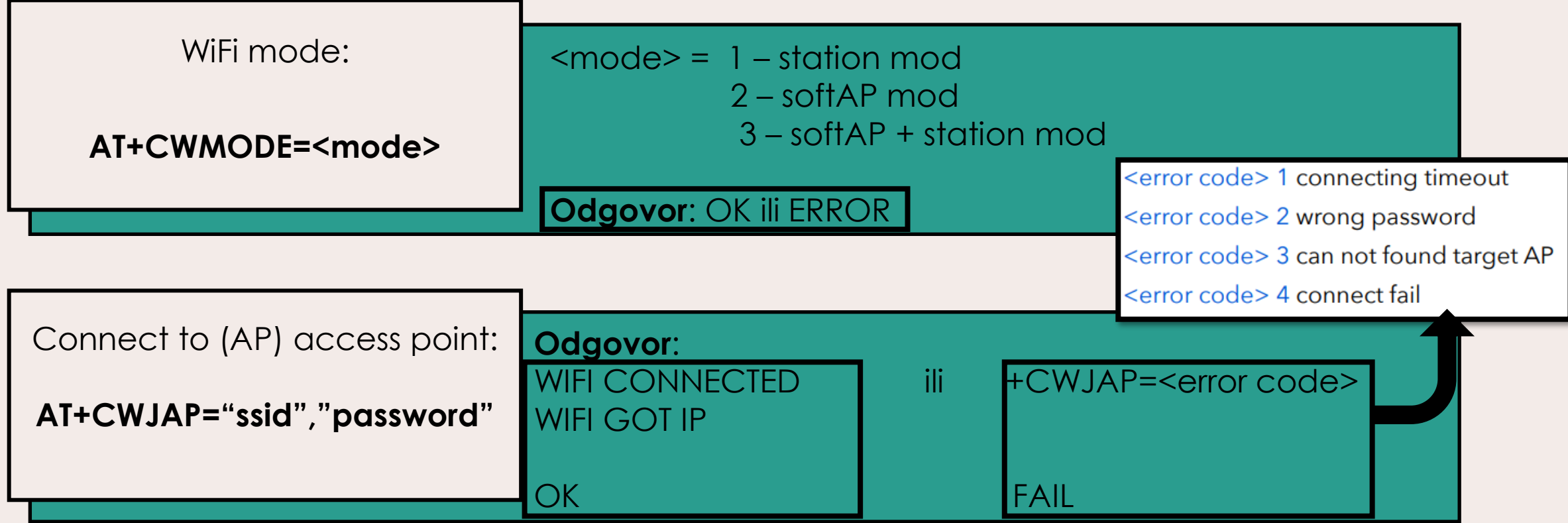

#### AT komande:

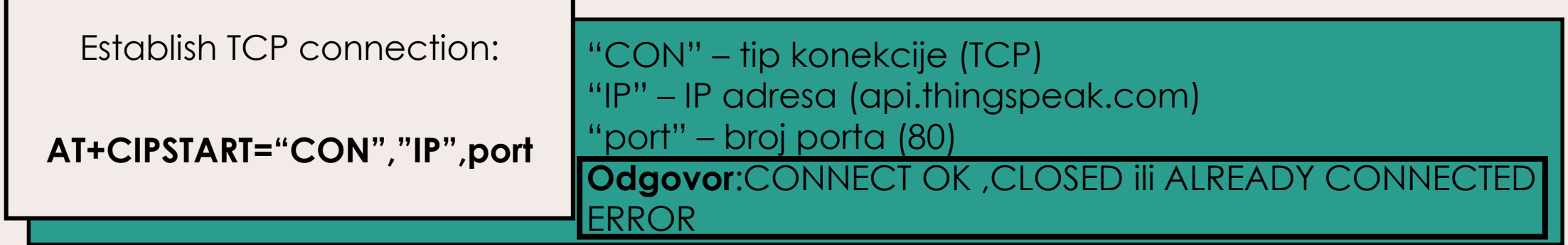

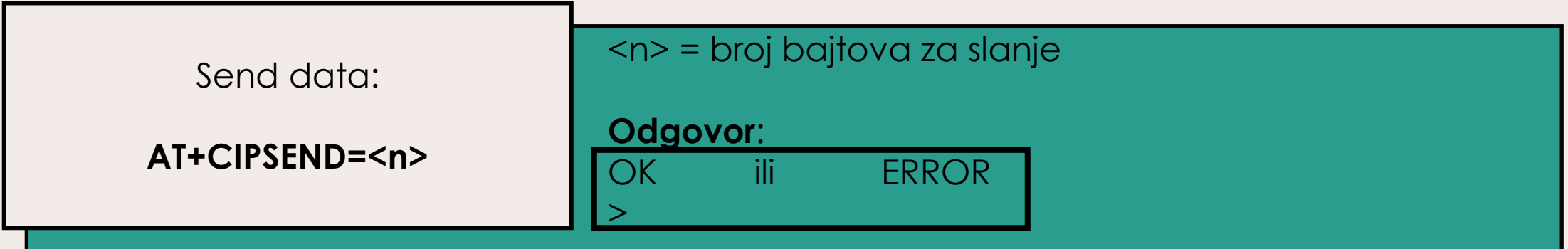

# ThingSpeak

□ Nakon uspešno obrađene AT+CIPSEND komande potrebno je posalti Write a Channel Feed poruku sa odgovarajućim Write API Key podatkom i podatkom o temperaturi, koja je očitana sa MAX30100 senzora.

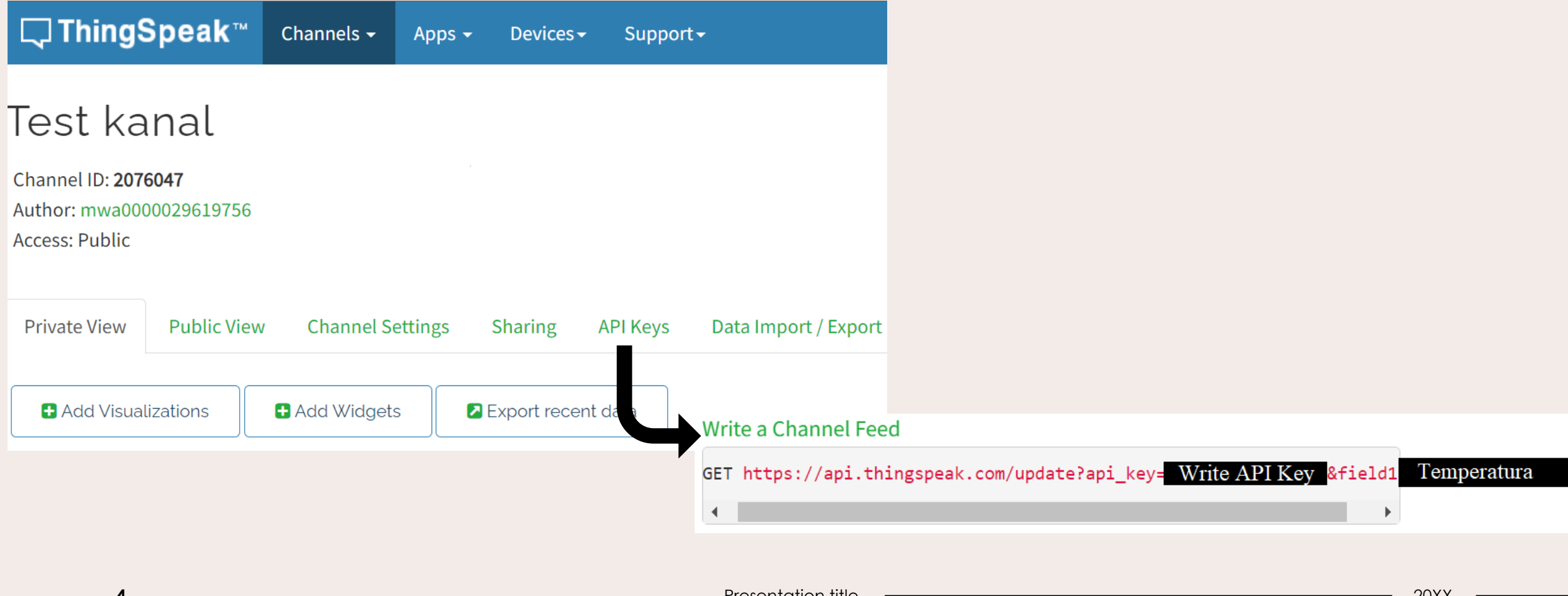

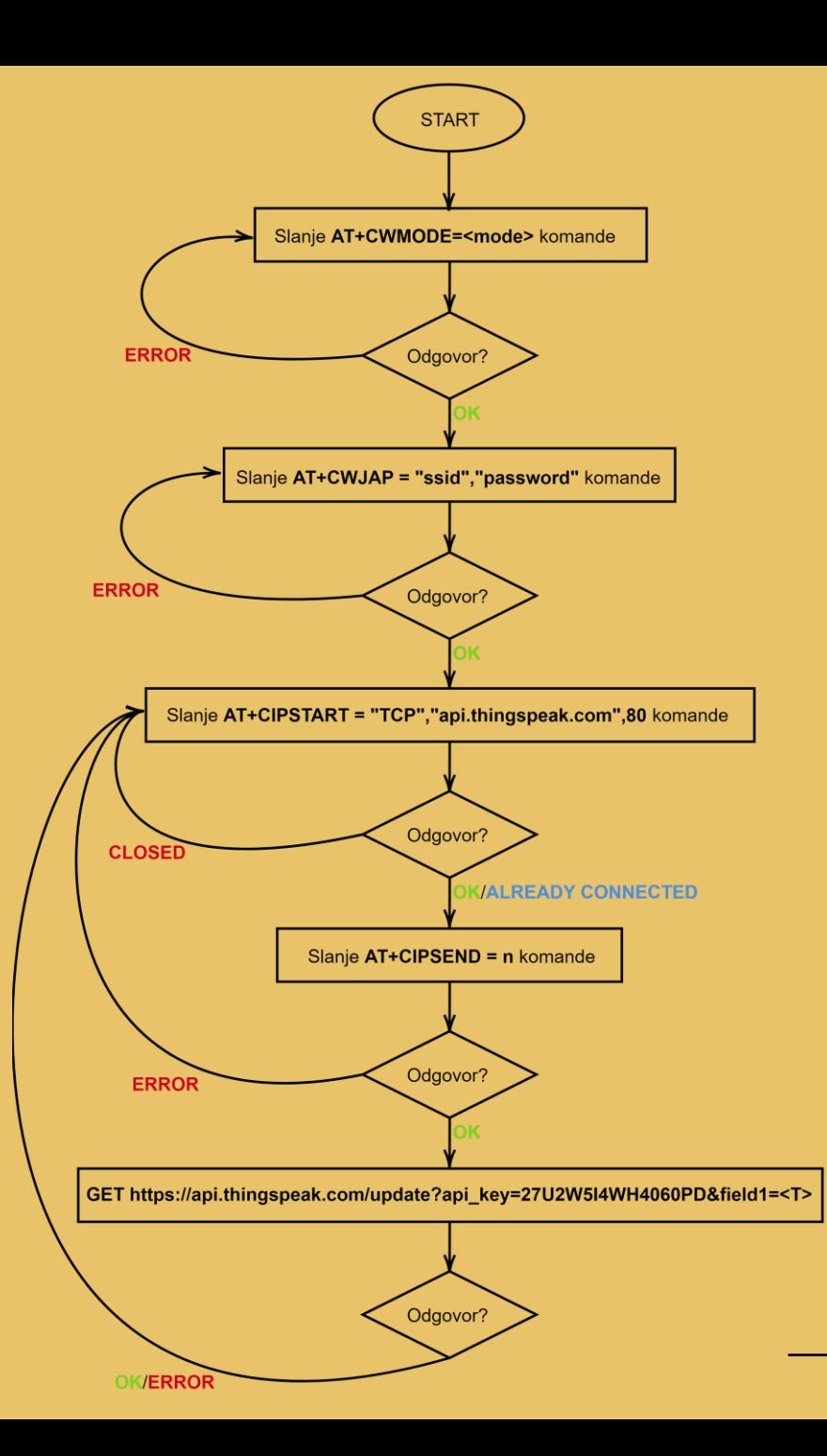

### Mašina stanja

- ❑ **U svakom koraku potrebno je poslati AT komandu i sačekati odgovor ESP8266.**
- ❑ **Ukoliko je komanda uspešno obrađena može se preći na sledeći korak – slanje sledeće AT komande.**
- ❑ **Ukoliko je došlo do greške neophodno je vratiti se na neki od prethodnih koraka.**
- ❑ **Neuspešno obrađena komanda CIPSEND i slanje podataka zahtevaju ponovno otvaranje TCP konekcije.**

**5**